## **vServer kill HOWTO**

## **Jak ukoncit virtual na vserveru, ktery nema jmeno nebo nejde stopnout pres vserver jmeno stop**

- 1. nejprve si zjistime pres vserver-stat ID virtualu (hned prvni sloupecek oznaceny jako CTX)
- 2. chcontext –ctx <CTX> killall5 -15
- 3. vkill –xid <CTX> -s 15; sleep 2; vkill –xid <CTX> -s 9
- 4. ip addr del <IP\_virtualu s maskou /32> dev eth0

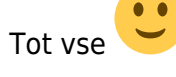

From: <https://wiki.spoje.net/> - **SPOJE.NET**

Permanent link: **[https://wiki.spoje.net/doku.php/howto/vps/kill\\_vserver](https://wiki.spoje.net/doku.php/howto/vps/kill_vserver)**

Last update: **2014/01/06 06:53**

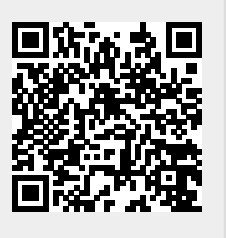